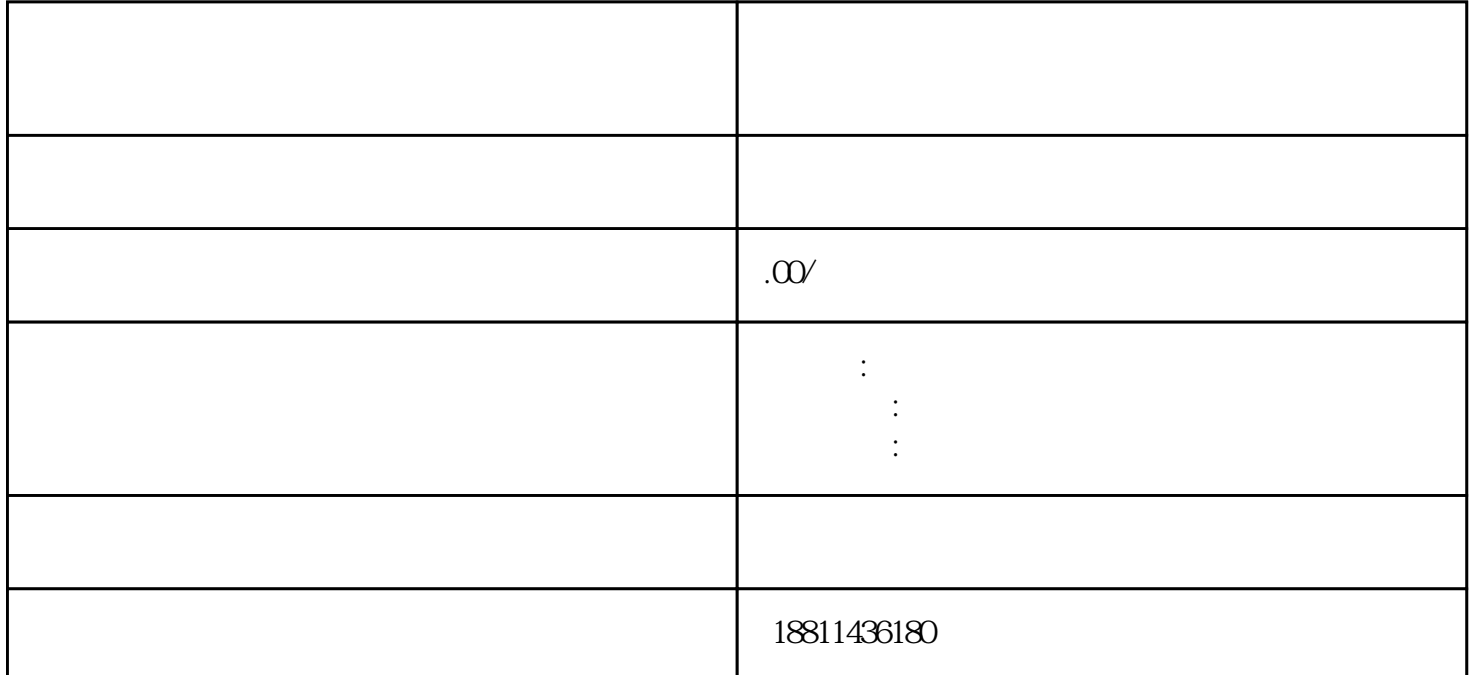

 $100$ 

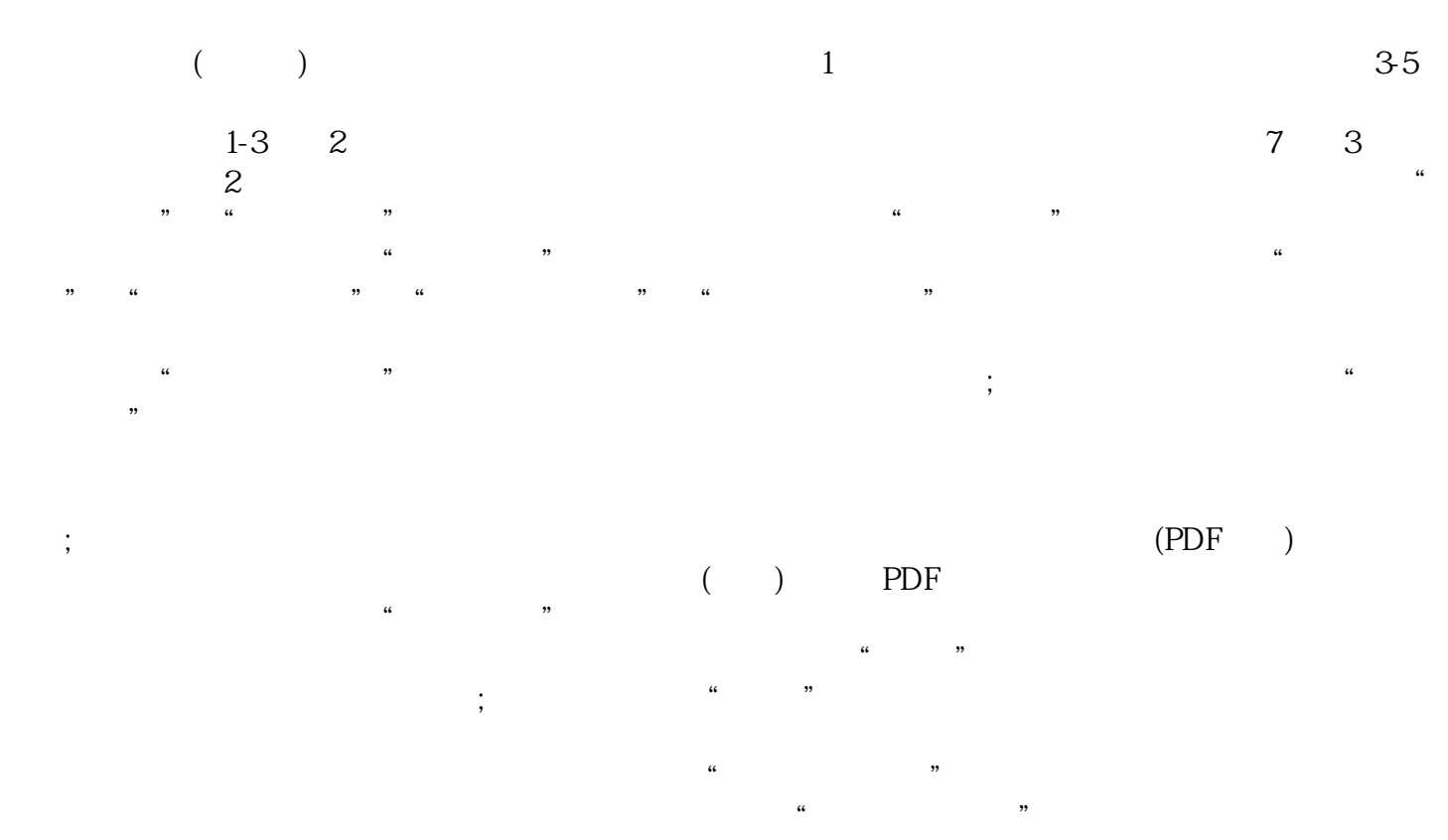

 $\frac{1}{2}$ :

 $1-5$  $\frac{1}{\sqrt{1-\frac{1}{\sqrt{1-\frac{1$  $\sim$  2 and  $\sim$  3  $\frac{4}{3}$  , 5 and 6  $1$  $2$  $3$  $PDF$ 

 $\mathfrak{h}$ 

 $4$  $35$  $\kappa$  and  $\kappa$  is the sympath of  $\kappa$  $1$ 

 $\infty$  $CA$ 

 $\mu$ 

 $\overline{\phantom{a}}$ xinlai